## **Oppgave 1 Ytelse**

a) Definér antall belagte talekanaler *i* som tilstandsvariable. Skissér et representativt tilstandsdiagram for antall belagte talekanaler. Hva kalles dette systemet?

Tilstandsdiagram, *i*=antall belagte talekanaler. Systemet er et Erlangs tapssystem.

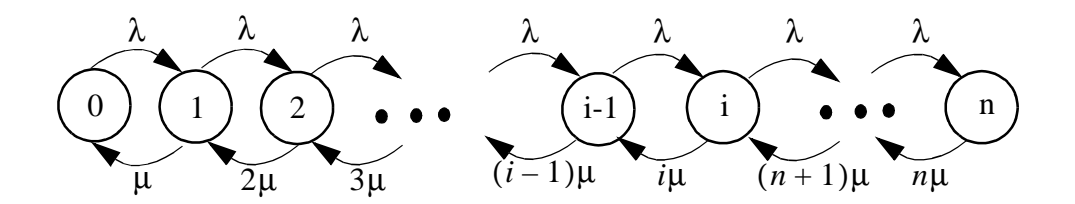

**Figur 1.1 Tilstandsdiagram for Erlangs tapssystem**

b) Hva er tidssperr? Vis hvordan du beregner tidssperr ved hjelp av tilstandssannsynlighetene for antall belagte kanaler. Hva er anropssperr? Vis hvordan de samme tilstandssannsynlighetene kan brukes for å beregne anropssperr.

*Anropssperr* = "den andelen anrop som avvises (møter fullt system)" Beregnes ved: . *Tidssperr* = "den andelen av tiden hvor alle ressurser er belagt" = sannsynligheten for at Alle kanalene er belagt =  $p(n)$ . Dermed er tidssperr = anropssperr i dette tilfellet.  $\lambda p(n) / \sum_{i=1}^{n} \lambda p(i) = \lambda p(n) / (\lambda \sum_{i=1}^{n} p(i)) = p(n)$ 

c) La  $\lambda = 36$  og  $\mu = 2$ . Bruk kurven til å bestemme antall organer *n* man minst må ha for at tidssperrsannsynligheten  $E_n(A)$  skal være mindre enn 0.20.

- beregner først trafikken:  $A = \lambda/\mu = 36/2 = 18$ 

- avles deretter på figuren => *n* ≥ 18

- d) Jackson kønett, antakelser
	- eksterne ankomster til hvert knutepunkt (node) fra Poissonprosess

- betjeningstider er n.e.d. [NB! vi har ikke antatt at kandiatene vet om at dette for pakketrafikk betyr at pakker som går fra node til node får ny størrelse hvert sted]

- stokastisk ruting
- $-$  køene har  $\infty$  kapasitet
- e) Totalt ankomstintensitet

$$
\Gamma_1 = \alpha_t + 0.3 \alpha_d
$$
  
\n
$$
\Gamma_2 = 0.7 \alpha_d
$$
  
\n
$$
\Gamma_3 = \Gamma_1 + 0.4 \Gamma_2 = \alpha_t + 0.58 \alpha_d
$$
  
\n
$$
\Gamma_4 = 0.2 \Gamma_3 + 0.6 \Gamma_2 = 0.2 \alpha_t + 0.536 \alpha_d
$$
\n(1.1)

Innsatt  $\alpha_t = 0.5$  og  $\alpha_d = 0.3$ 

$$
\Gamma_1 = 0,59
$$
  
\n
$$
\Gamma_2 = 0,21
$$
  
\n
$$
\Gamma_3 = 0,674
$$
  
\n
$$
\Gamma_4 = 0,2608
$$
 (1.2)

## f) Ventetid i hvert knutepunkt

- husker at for M/M/1 så er forventet ventetid,  $E(W) = \lambda/((\mu - \lambda)\mu)$ 

$$
E(W_1) = 1,439
$$
  
\n
$$
E(W_2) = 0,266
$$
  
\n
$$
E(W_3) = 2,067
$$
  
\n
$$
E(W_4) = 0,353
$$
 (1.3)

# g) Oppholstid i systemet

- husker at for M/M/1 så er forventet oppholdstid,  $E(S) = 1/(\mu - \lambda)$ 

- finner først oppholdstiden i hver node

$$
E(S_1) = 2,439
$$
  
\n
$$
E(S_2) = 1,266
$$
  
\n
$$
E(S_3) = 3,067
$$
  
\n
$$
E(S_4) = 1,353
$$
 (1.4)

- total oppholdstid  $T$  finnes ved hjelp av Little.

$$
(\alpha_t + \alpha_d)\overline{T} = \sum_{i=1}^{4} \Gamma_i E(S_i)
$$
 (1.5)

- løses med hensyn på *T* = 5,156

## *(a) Oppholdstid, telefonibruker*

- sannsynlighetene for at telefonibruker besøker node  $i$ ,  $p_t(i)$ :

$$
p_t(1) = 1
$$
  
\n
$$
p_t(2) = 0
$$
  
\n
$$
p_t(3) = 1
$$
  
\n
$$
p_t(4) = 0,2
$$
  
\n(1.6)

- oppholdstiden bli

$$
E(S|t) = \sum_{i=1}^{4} E(S_i) p_t(i) = 5{,}777
$$
 (1.7)

# *(b) Oppholdstid, databruker*

- sannsynlighetene for at databruker besøker node  $i$ ,  $p_d(i)$ :

$$
p_d(1) = 0,3
$$
  
\n
$$
p_d(2) = 0,7
$$
  
\n
$$
p_d(3) = p_d(1) + 0,4p_d(2)
$$
  
\n
$$
p_d(4) = 0,6p_d(2) + 0,2p_d(3)
$$
\n(1.8)

- oppholdstiden bli

$$
E(S|d) = \sum_{i=1}^{4} E(S_i) p_d(i) = 4{,}122
$$
 (1.9)

Kontroll av resultat, forventet oppholdstid for begge type brukere:

$$
E(S) = E(S|d)p(d) + E(S|t)p(t)
$$
\n(1.10)

hvor  $p(d) = \alpha_d/(\alpha_d + \alpha_t)$  og  $p(t) = \alpha_t/(\alpha_d + \alpha_t)$  og dermed

$$
E(S) = E(S|d)(\alpha_d/(\alpha_d + \alpha_t)) + E(S|t)(\alpha_t/(\alpha_d + \alpha_t)) = 5,156 \quad (1.11)
$$

# **Oppgave 2 Pålitelighet**

a) Gitt: MTBF=75 timer  
MDT = 
$$
0.95 \left( \frac{3}{60} \right) + 0.05(3)
$$
 timer =  $0.1975$   
A = 1-U= 1 - MDT/MTBF =  $1 - \frac{0.1975}{75} = 0.99736667$ 

b)

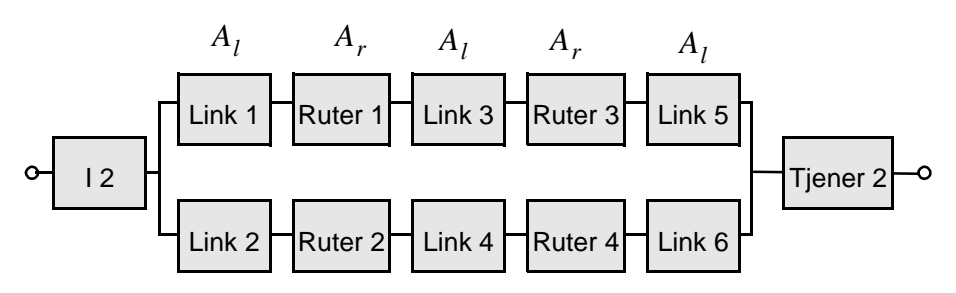

Bruken av pålitelighetsblokkskjema "krever" at alle de modellerte systemelementene feiler uavhengig av hverandre og blir reparert uavhengig av hverandre.

c) Seriestrukturen i en paralellgren har tilgjengeligheten  $A_{\text{gren}} = A_l^3 A_r^2$ 

Tilgjengeligheten til de to paralellgrenene er  $1-(1-A_{\rm oren})^2$  som danner en seriestruktur med de to gjenværende elementene. Følgelig blir tilgjengeligheten til tjenester fra tjener 2  $1 - (1 - A_{\text{gren}})^2$ 

$$
A = A_{I2}A_{t2}(1 - (1 - A_l^3 A_r^2)^2)
$$

<span id="page-3-0"></span>d) La Xi betene den Boolske som angir at element nr. i av type X fungerer, f.eks. L3 angir at link tre virker.

Ser at vi har fire minimale stisett definert av hvordan vi benytter de midterste lenkene i nettet:

I2 L1 R1 L3 R3 L5 T2 I2 L2 R2 L4 R4 L6 T2 I2 L1 R1 L8 R4 L6 T2 I2 L2 R2 L7 R3 L5 T2

Strukturfunksjonen er sann dersom det er minst en sti "gjennom systemet", følgelig = I2 L1 R1 L3 R3 L5 T2 + I2 L2 R2 L4 R4 L6 T2 + I2 L1 R1 L8 R4 L6 T2 + ΦI2 L2 R2 L7 R3 L5 T2

e) **Minimalt kuttesett:** En mengde av nettelement som medfører at systemet feiler når og bare når samtlige elementer i settet feiler, gitt at systemelementene som ikke er inkludert i settet er arbeidende.

> Vi kan finne de minimale kuttesett ved å tranformere Strukturfuksjonen fra din minimale produktform gitt i punkt [d\)](#page-3-0) til en minimal sum form, dvs. på formen  $S = \{L1+L3\} \{L1+R3\} \{L3+R1\}...$

> Samtlige kuttesett blir (kun fire av disse kreves for fullstendig besvarelse): {{L1,L2},{L1,R2},{L2,R1},{L5,L6},{L5,R4},{L6,R3},{R1,R2},{R3,R4},{L 1,L4,L5},{L1,L4,L7},{L1,L4,R3},{L1,L6,L7},{L1,L7,R4},{L3,L2,L6},{L3,L

2,L8},{L3,L2,R4},{L3,L6,L7},{L3,L6,R2},{L3,L7,R4},{L3,L8,R2},{L3,R2, R4},{L2,L5,L8},{L2,L8,R3},{L4,L5,L8},{L4,L5,R1},{L4,L7,R1},{L4,L8,R3 },{L4,R1,R3},{L5,L8,R2},{L6,L7,R1},{L7,R1,R4},{L8,R3,R2},{L3,L4,L7,L 8},I2,T2}

f) Vi har en begrenset reparasjonsressurs som introduserer avhengigheter mellom enhetene i domenet. Dette bryter forutsetningene for å kunne benytte blokkskjema.

> Tilstandsdiagram nedenfor. Merk kun en reparasjons transisjon ut av hver tilstand.

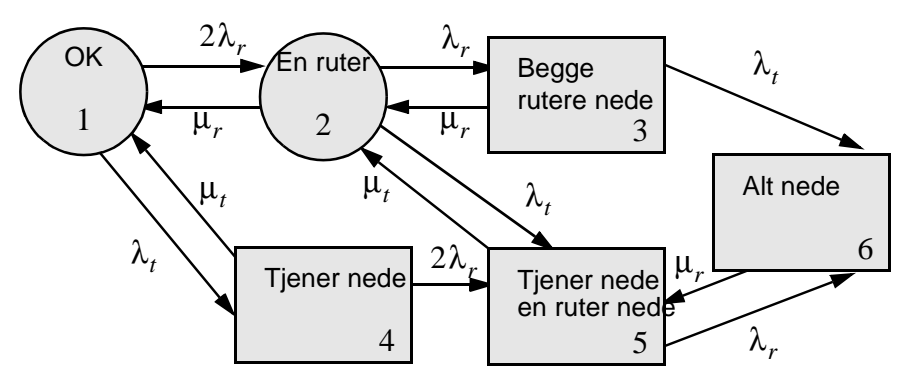

I tilstand 5 repareres tjeneren først fordi det vil gi minst nedetid (kun en rep nødvendig for å få opp systemet.) Med dette valget vil reparasjons-sekvensene 6-5- 2 og 6-3-2 være likeverdige.

<span id="page-4-0"></span>g) Stasjonærsannsynligheten for å være i tilstand i betegnes *pi*

Den etterspurte tilgjengeligheten er:  $A = p_1 + p_2$ 

Introduserer tilstandsvektoren  $\underline{p} = { p_i }_{i=1,...6}$ 

Etablerer et likningsett på matrisefor som seks balanseligningene (inn og ut av alle tilstander) på matriseform. Erstatter en av disse med normeringsbetingelsen.

$$
\underline{p} \cdot \begin{bmatrix}\n-(2\lambda_r + \lambda_t) & 2\lambda_r & 0 & \lambda_t & 0 & 1 \\
\mu_r & -(\mu_r + \lambda_r + \lambda_t) & \lambda_r & 0 & \lambda_t & 1 \\
0 & \mu_r & -(\mu_r + \lambda_t) & 0 & 0 & 1 \\
\mu_t & 0 & 0 & -(2\lambda_r + \mu_t) & 2\lambda_r & 1 \\
0 & \mu_t & 0 & 0 & -(\mu_t + \lambda_r) & 1 \\
0 & 0 & 0 & 0 & \mu_r & 1\n\end{bmatrix} = [0, 0, 0, 0, 0, 1]
$$

h) Når MTFF skal finnes kan vi slå sammen alle feiltilstandene til en, for hvilken feiltilstans som inntreffer ikke er interessant, og feilutvikling etter første feil har ikke betydning. Får da nedenstående diagram.

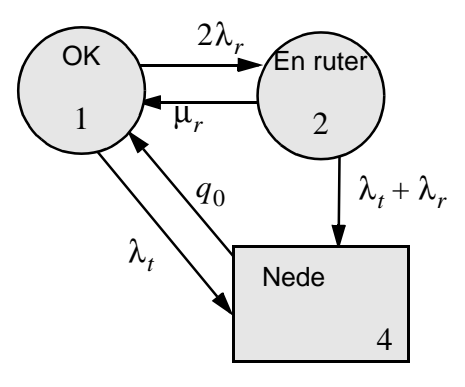

Introdusere den kunstige reparasjonsintensiteten  $q_0$  fra feiltilstanden tilbake til alt OK tilstanden. Har nå et ekvivalent system hvor MUT er lik MTFF i det originale. *q*0

Gjennomføres prosedyren beskrevet under punkt [g\)](#page-4-0) finnes (for detaljer se kompendiet):

```
In[8]:= Transpose[M]//MatrixForm
```
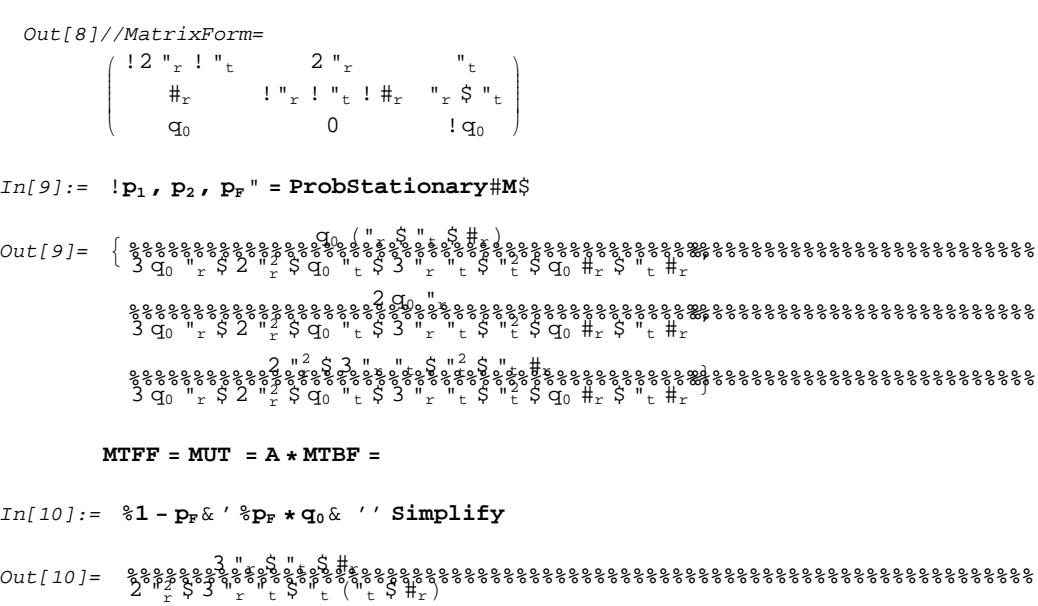

# **Oppgave 3 Simulering**

a) Hva velger du som entieter og som ressurser i modellen?

Link mellom node 1 og 3 er flaskehals, den eneste som deles av tele- og databrukere. Diskretiserer kapasiteten i 32 kanaler, modellerer denne ved hjelp ar RES. Tele- og databrukere blir entiteter.

b) Lag en enkel simuleringmodell av dette systemet hvor vi skal bestemme hvor lang tid det tar å laste ned en fil, og hvor mange samtaler som blir blokkert. Beskriv modellen ved hjelp av aktivitetsdiagrammer eller liknende.

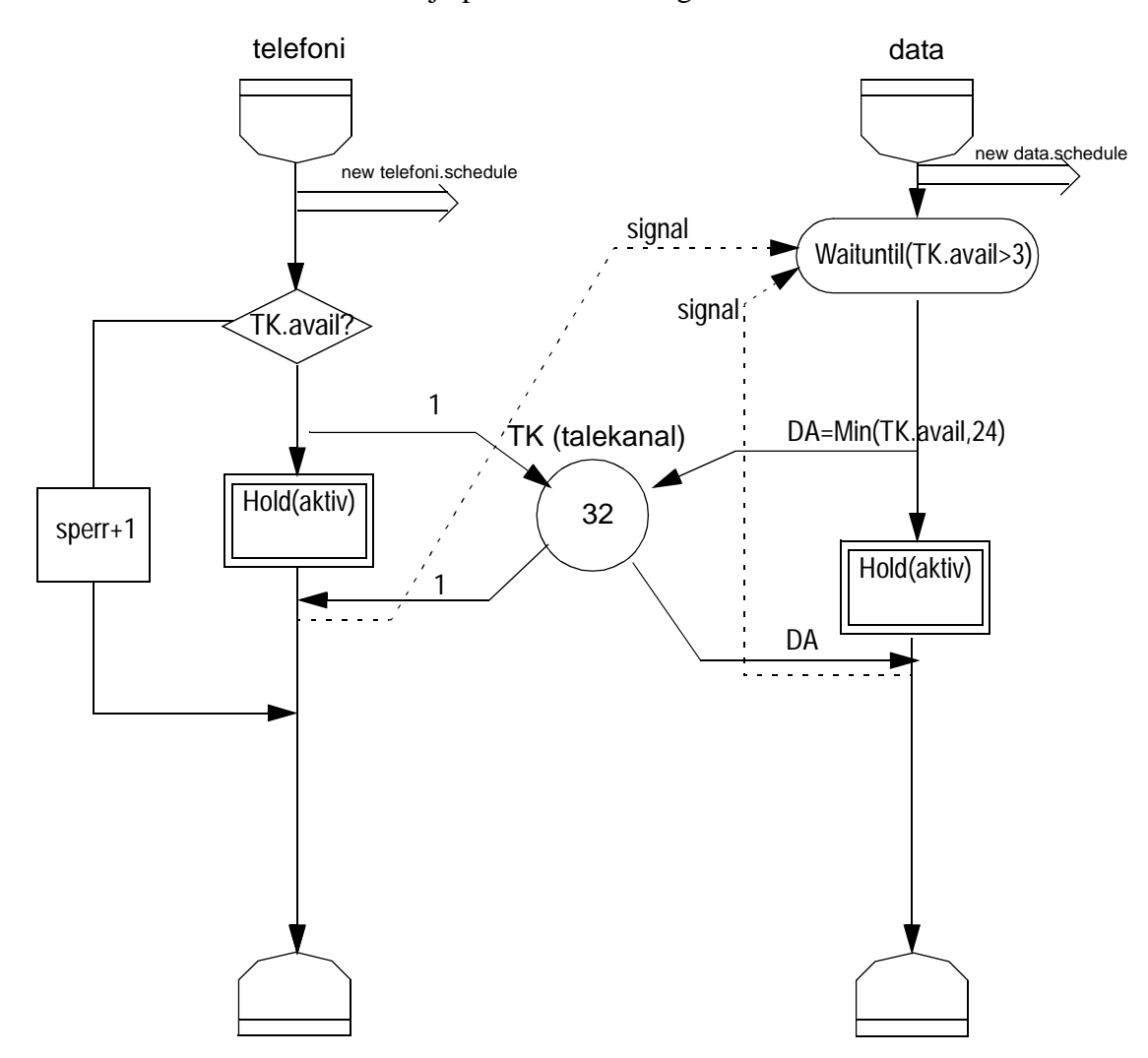

### **Kildekode**

```
BEGIN
  EXTERNAL CLASS demos="/home/fag/pyse/cim/demos.atr";
  demos BEGIN
     INTEGER MaxHop = 3;
     INTEGER tale=1;
     INTEGER data=2;
```

```
INTEGER Cap = 32;
REF(rdist) ARRAY active(tale:data);
REF(rdist) ARRAY interarr(tale:data);
REF(condq) kanalQ;
REF(res) kanal;
REF(count) block;
REF(count) calls;
REF(tally) kanalused;
integer i;
entity CLASS talegen;
BEGIN
  NEW talegen("TaleGen").schedule(interarr(tale).sample);
   IF kanal.avail > 0 THEN
      BEGIN
        kanal.acquire(1);
        Hold(active(tale).sample);
        kanal.release(1);
        kanalQ.signal;
      END
  ELSE
     block.update(1);
  calls.update(1);
END *** talegen ***;
entity CLASS datagen;
BEGIN
   INTEGER numkanal;
  NEW datagen("DataGen").schedule(interarr(data).sample);
  kanalQ.waituntil(kanal.avail > Entier(0.10*Cap));
   BEGIN
     numkanal := Min(kanal.avail, Entier(0.75*Cap));
     kanal.acquire(numkanal);
      Hold(active(data).sample/numkanal);
     kanalused.update(numkanal);
     kanal.release(numkanal);
     kanalQ.signal;
  END;
END *** talegen ***;
! initiate the random generators;
interarr(tale) :- NEW NegExp("Tale, inter", 8.0);
interarr(data) :- NEW NegExp("Data, inter",4.0);
active(tale) :- NEW NegExp("Tale, aktiv", 1.0/2);
active(data) :- NEW NegExp("Data, aktiv",10);
! res = 32 channels;
kanal :- NEW res("Kanal", Cap);
! statistics;
```

```
kanalused :- NEW tally("Data, in use");
    block :- NEW count("Blocked");
    calls :- NEW count("Calls");
    ! conditional queue;
    kanalQ :- NEW condq("Wait kanal");
    ! start the packet generators;
    NEW talegen("TaleGen").schedule(0.0);
    NEW datagen("DataGen").schedule(0.0);
    ! start simulation, hold for 2000 time units;
    !trace;
    hold(2000.0);
 END *** demos ***;
END;
```
### **Resultater**

#### DISTRIBUTIONS \*\*\*\*\*\*\*\*\*\*\*\*\*\*\*\*\*\*\*\*\*\*\*\*\*

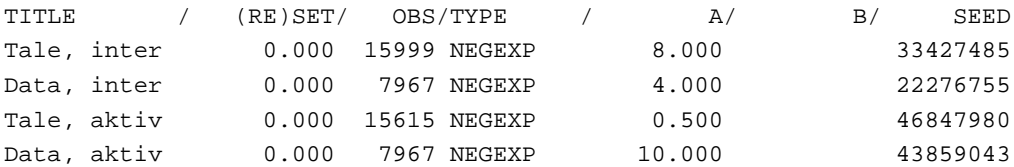

#### COUNTS \*\*\*\*\*\*\*\*\*\*\*

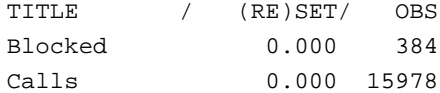

#### TALLIES \*\*\*\*\*\*\*\*\*\*\*\*\*

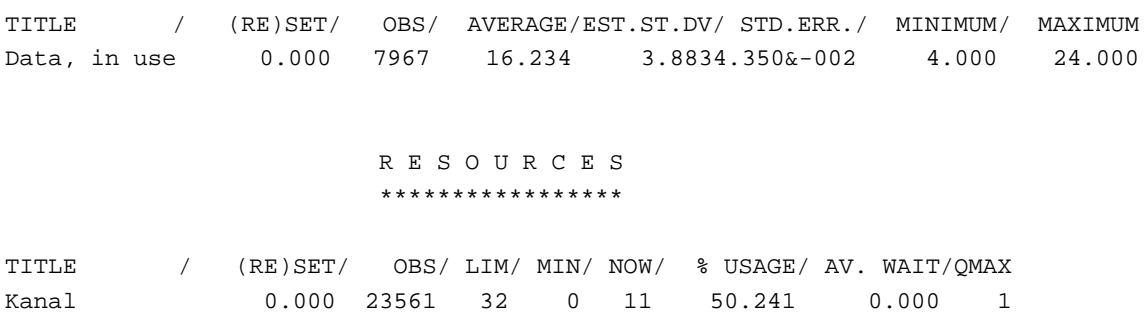

```
CONDITION QUEUES
               *******************************
TITLE / (RE)SET/ OBS/ QMAX/ QNOW/ Q AVERAGE/ZEROS/ AV. WAIT
Wait kanal 0.000 7967 4 0 2.755&-003 7726 6.915&-004
19 garbage collection(s) in 0.5 seconds.
```
c) Hvilke privitiver og metoder i DEMOS vil du bruke? Hvordan får dere til å prioritere tale over data pakker?

Vil bruke RES for å modellere kanalene, CONDQ for å sjekke tilgjenglighet for databrukere (som skal vente hvis ikke til strekkelig kapasitet er tilgjenglig)

Ikke-avbrytende priotitet ved tilordning av ressurser som står og venter kan gjøres ved å sette PRIORITY atributten i demos klassen til ulike verdier. {Men: denne ha liten effekt ettersom alle som venter har samme prioritet (data) mens høyprioritet (tale) vil aldri vente. En mekansime med bruk av INTERRUPT er derfor nødvendig for å få til avbrytende prioritet}.

d) Beskriv spesielt hvordan du kan samle inn statistikk om tid for nedlasting og hvordan DEMOS kan støtte innsamling av data om fordeling av nedlastingstidene.

Legg inn HISTOGRAM i datagen entiteten.

e) Estimate gjennomsnittelig filestørrelse 
$$
\bar{X}
$$
 og variansen  $S^2$ ?

$$
X = 18000/100 = 180
$$
 [kbytes] (3.1)

$$
S^{2} = \frac{1}{n-1} \sum_{i=1}^{n} X_{i}^{2} - \frac{n}{n-1} \hat{X}^{2} = 7676
$$
 (3.2)

f) Estimer hvor stor andel av kapasiteten som er utnyttet til overføring av filer.

$$
\left(\sum X_i\right) / (TC) = \frac{18000 \cdot 8}{2 \cdot 3600 \cdot 2048} = 0.0098\tag{3.3}
$$

g) Vis hvordan du på en enkel måte kan utvide modellen til å ta hensyn til at rutere, linjer og server kan feile?

Legg til ekstern entiet som "spiser alle kanalene"

```
entity CLASS kanaldown;
BEGIN
 priority:=down;
loop:
```

```
kanalup := TRUE;
 Hold(interarr(down).sample);
 kanalup := FALSE;
 kanal.acquire(Cap);
 Hold(active(down).sample);
 kanal.release(Cap);
 kanalQ.signal;
 repeat;
END *** kanaldown ***;
```